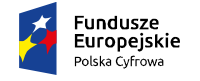

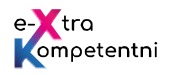

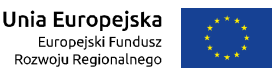

## Tytuł modułu: "Tworzę własną stronę internetową (blog)"

Grupa docelowa uczestników: Moduł "Tworzę własną stronę internetową z wykorzystaniem popularnych kreatorów" przeznaczony jest dla osób, które chciałyby mieć swoje miejsce w sieci w postaci własnej strony internetowej lub bloga. Uczestnicy po zakończeniu szkolenia nabędą podstawowe umiejętności pozwalające im stworzyć takie miejsce, zarządzać nim, opracowywać i dodawać do niego treści (słowne, graficzne, muzyczne, filmowe), z uwzględnieniem ich ochrony na gruncie prawa autorskiego, monitorować, wykorzystując mechanizmy analityki internetowej, rozpowszechniać oraz zrozumieć, jakie sprawy formalne trzeba załatwić. Ponadto nauczą się, jak korzystać z podstawowych usług e-administracji z wykorzystaniem konta w ePUAP i profilu zaufanego.

**Liczebność grupy:** 8 do 12 osób **Dominujące metody pracy:** praca przy komputerach, prezentacje, dyskusje moderowane

**Czas realizacji scenariusza**: 16 godzin dydaktycznych, 4 dni po 4 godziny dydaktyczne

**Cele modułu na modelu efektów uczenia się**

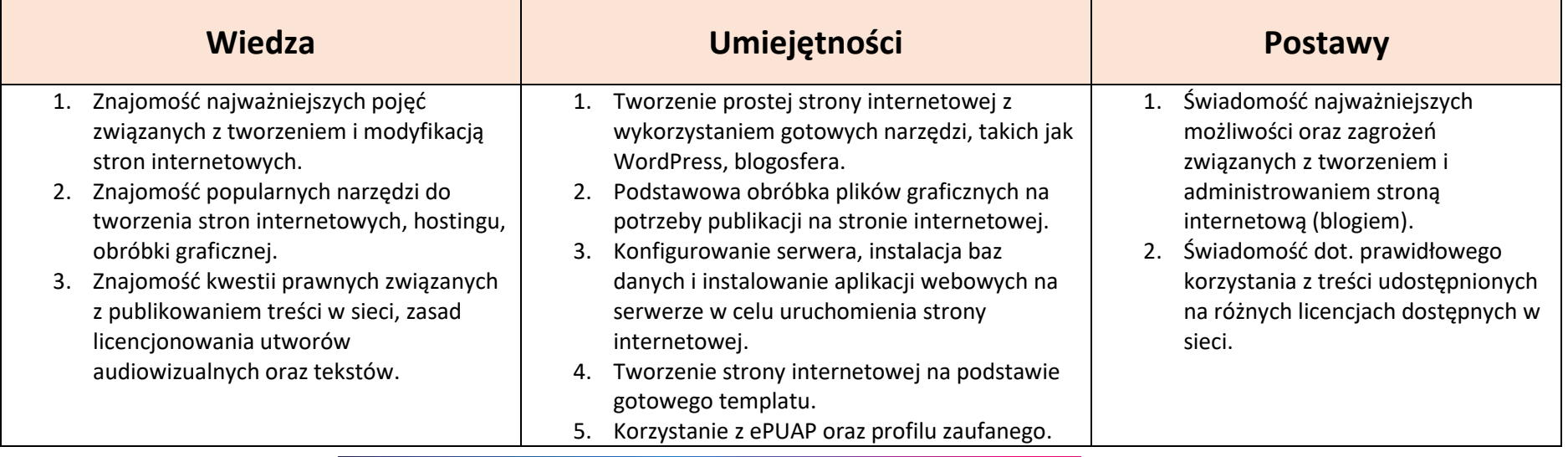

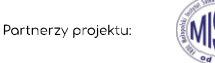

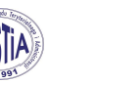

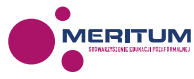

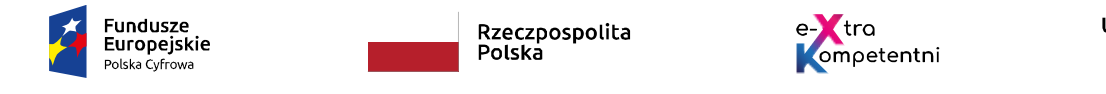

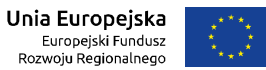

**Umiejętności cyfrowe do nabycia w trakcie zajęć, które zostały uwzględnione w scenariuszu**

**a. Podstawowe kompetencje cyfrowe**

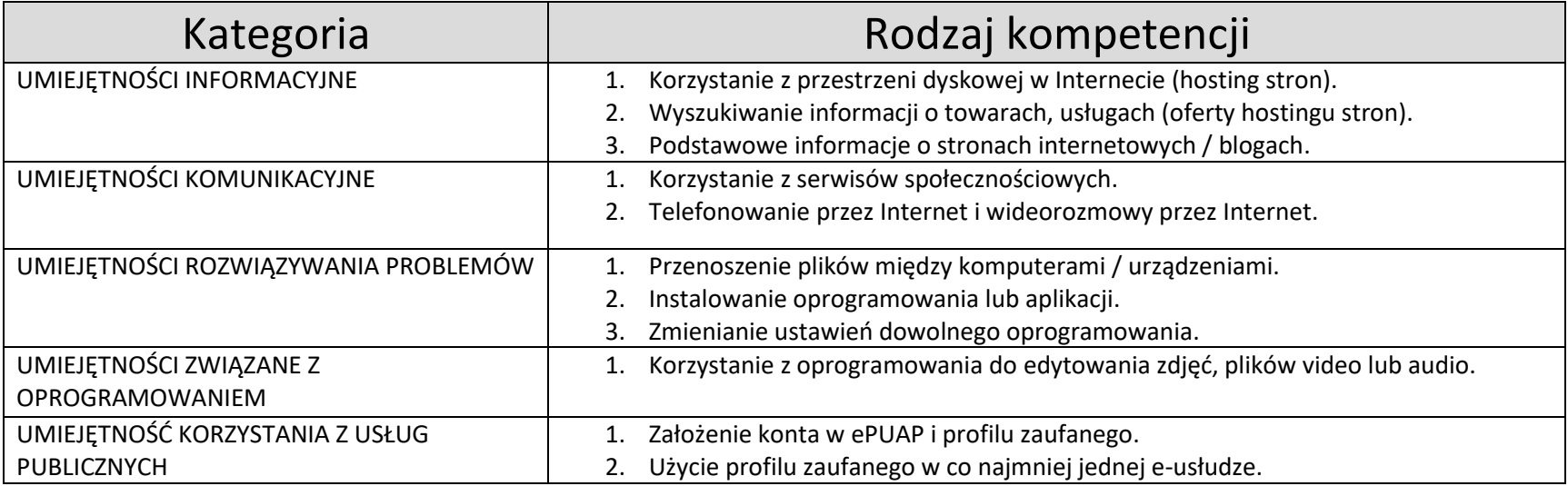

**b. Średniozaawansowane kompetencje cyfrowe**

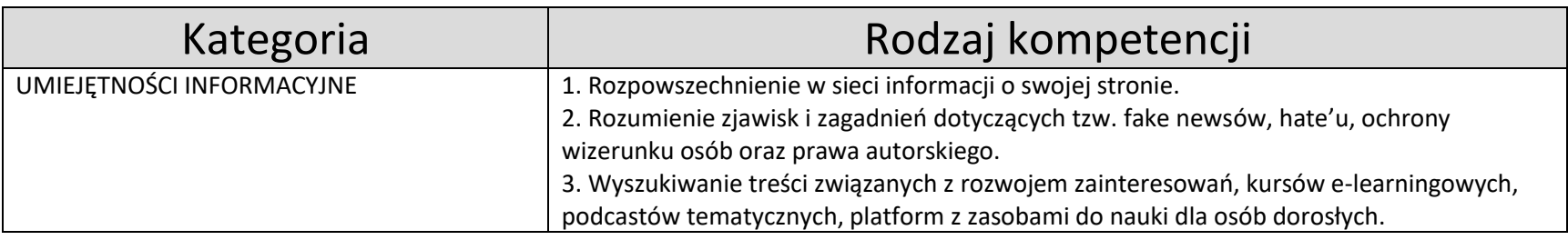

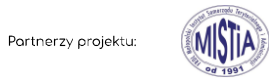

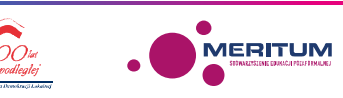

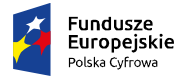

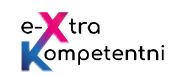

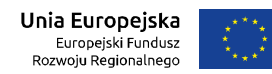

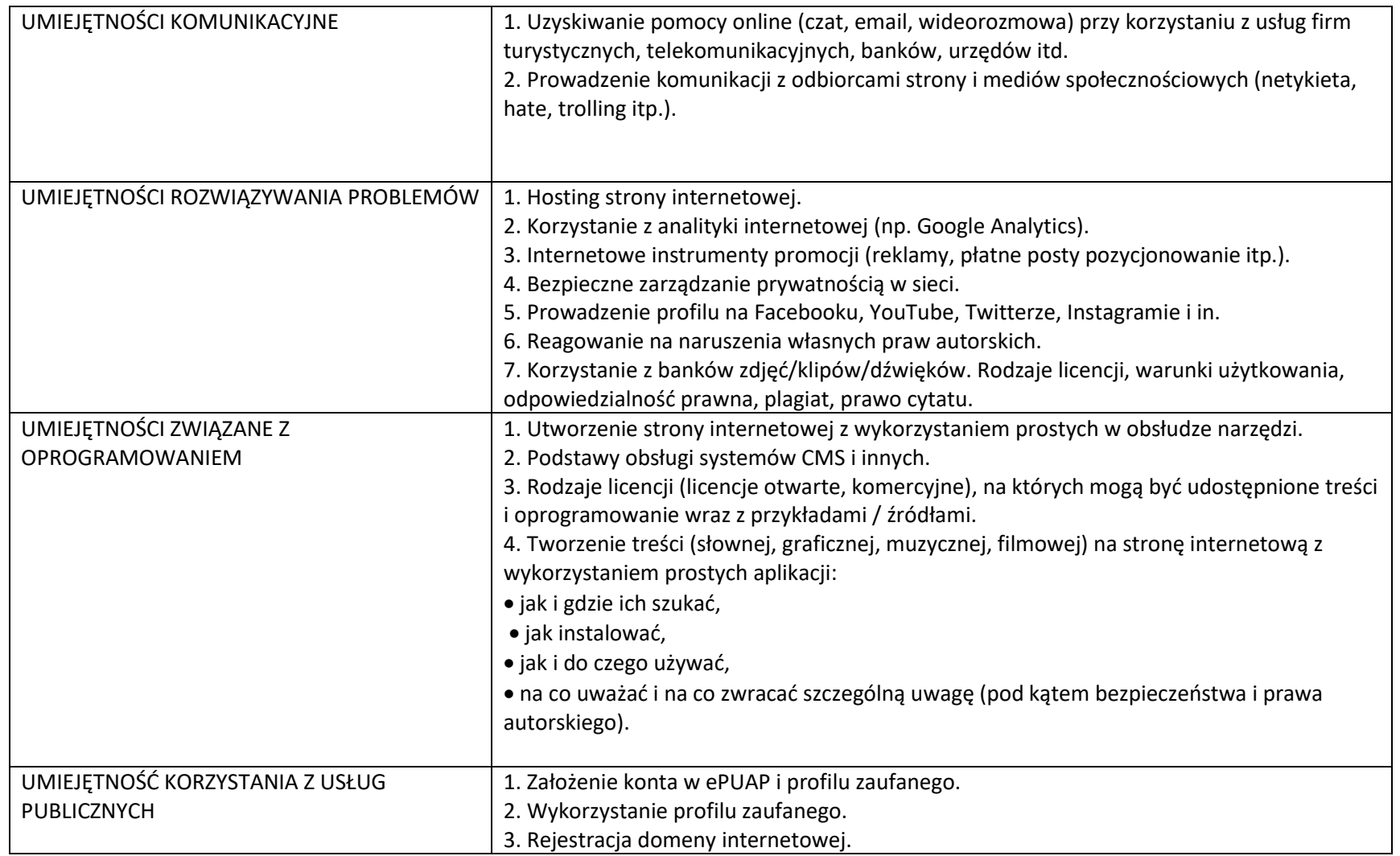

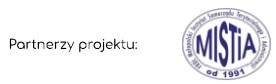

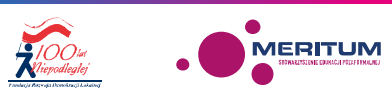

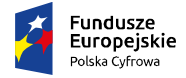

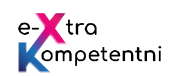

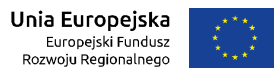

## **Przebieg zajęć**

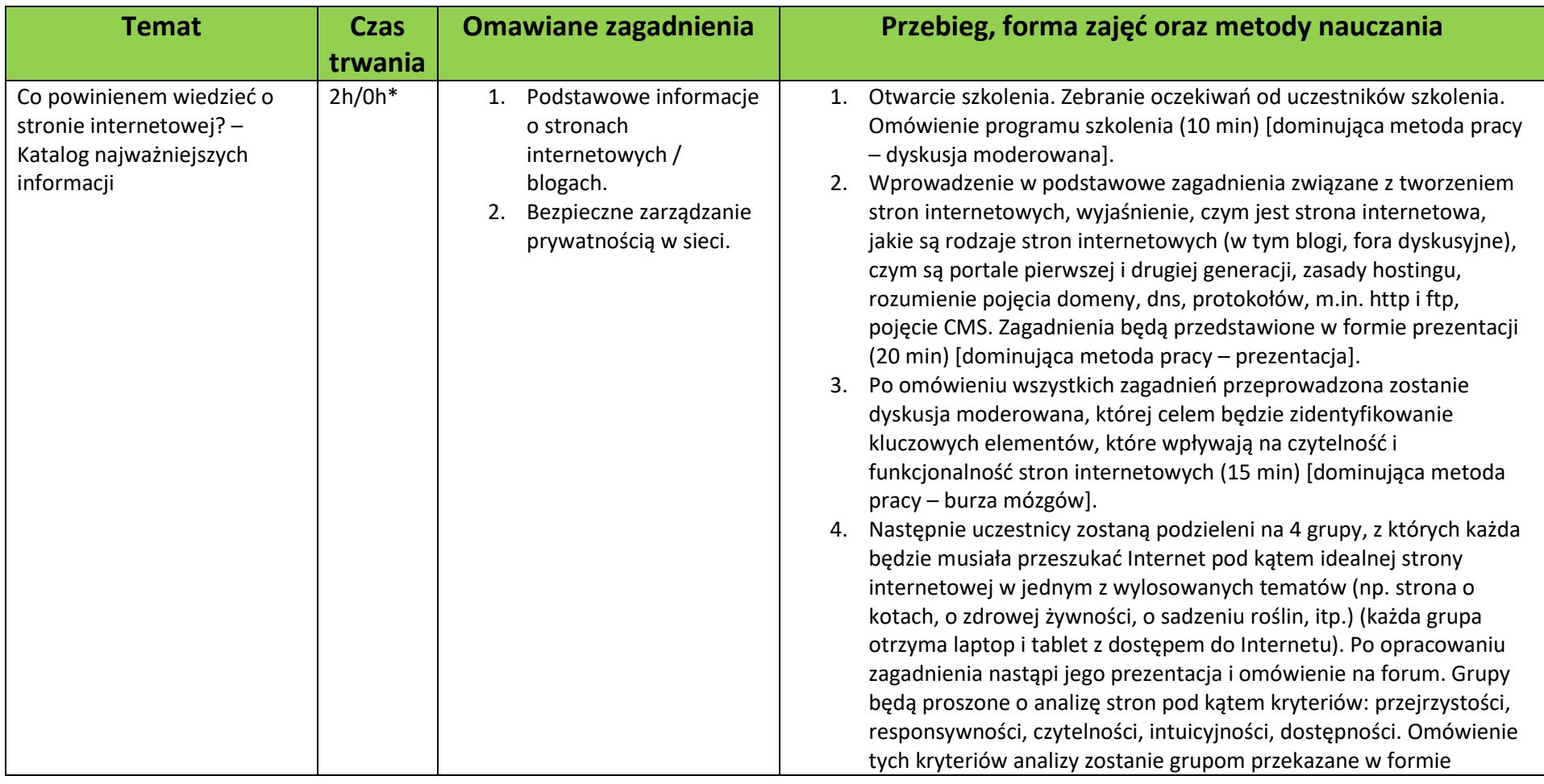

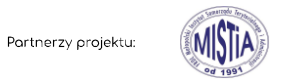

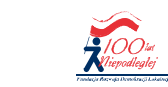

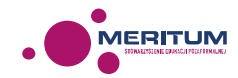

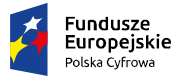

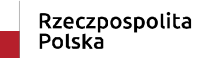

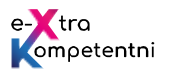

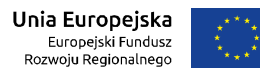

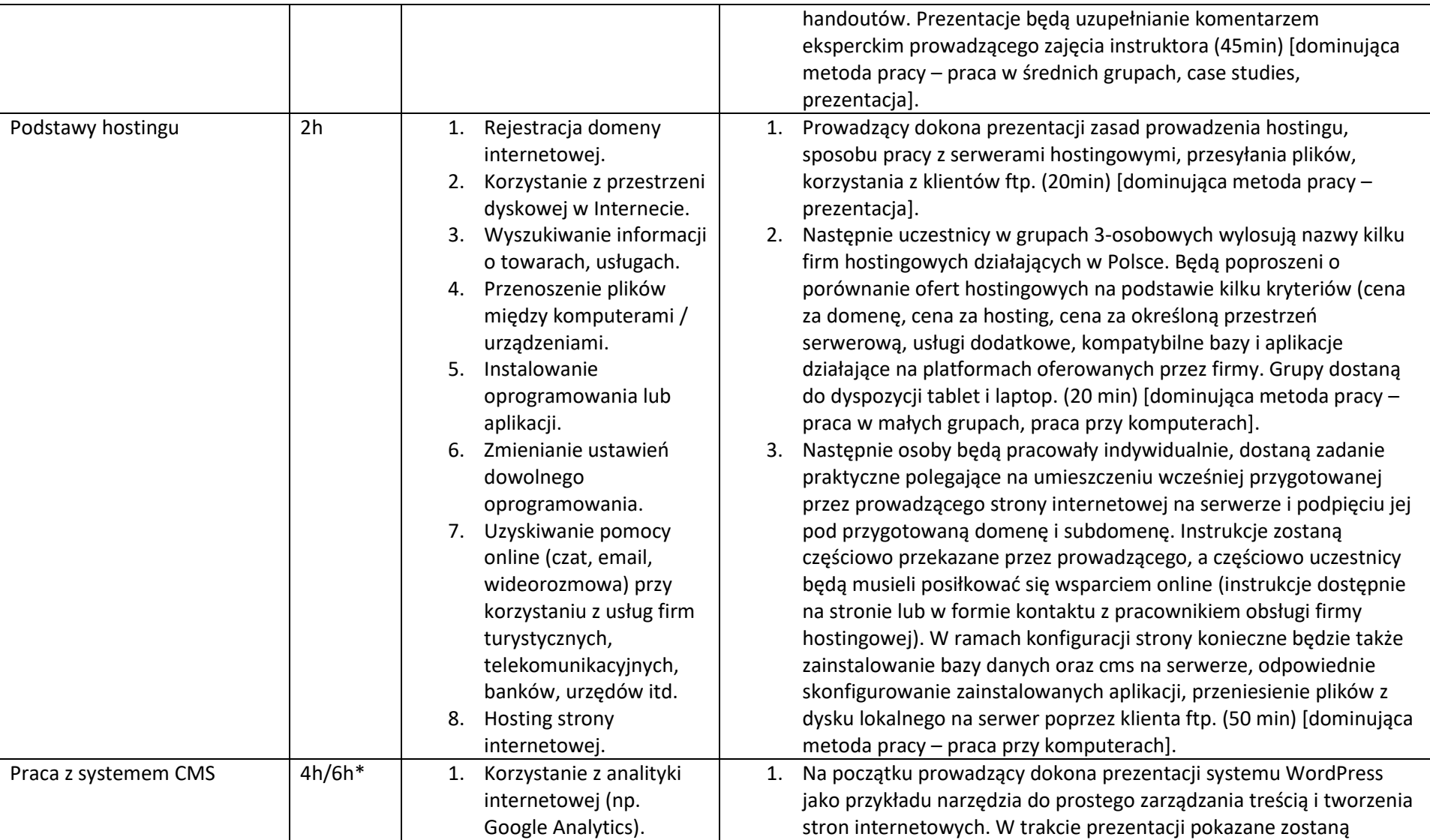

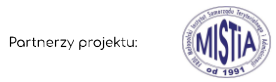

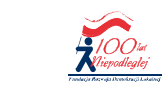

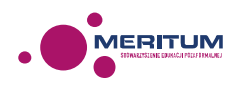

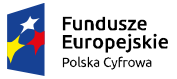

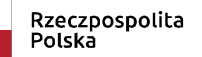

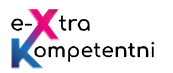

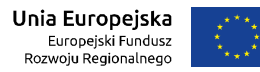

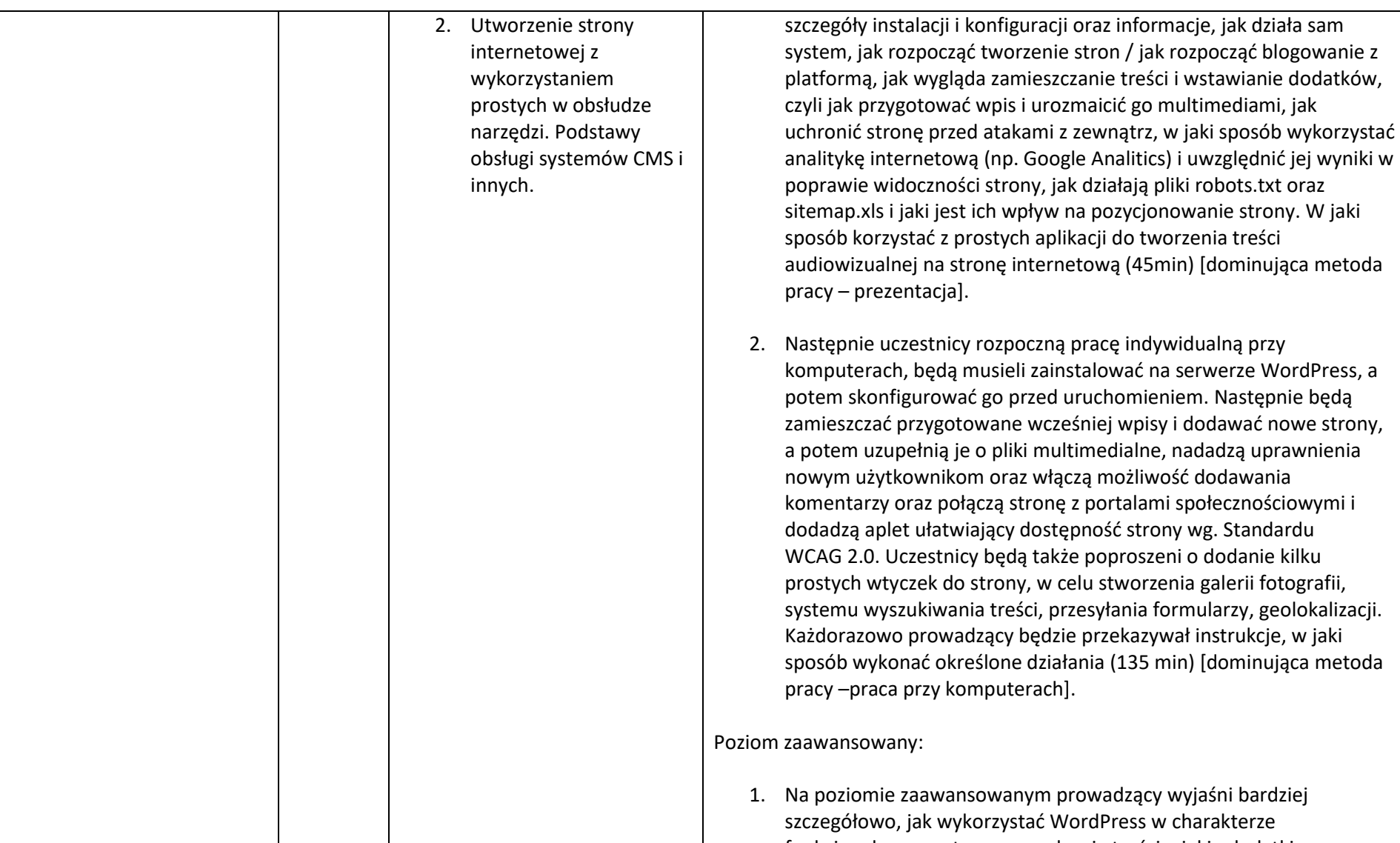

funkcjonalnego systemu zarządzania treścią, jakie dodatki mogą

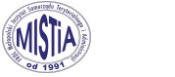

Partnerzy projektu:

**Windlester** 

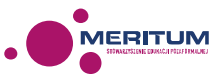

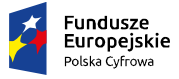

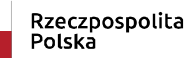

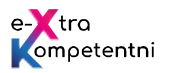

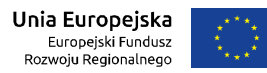

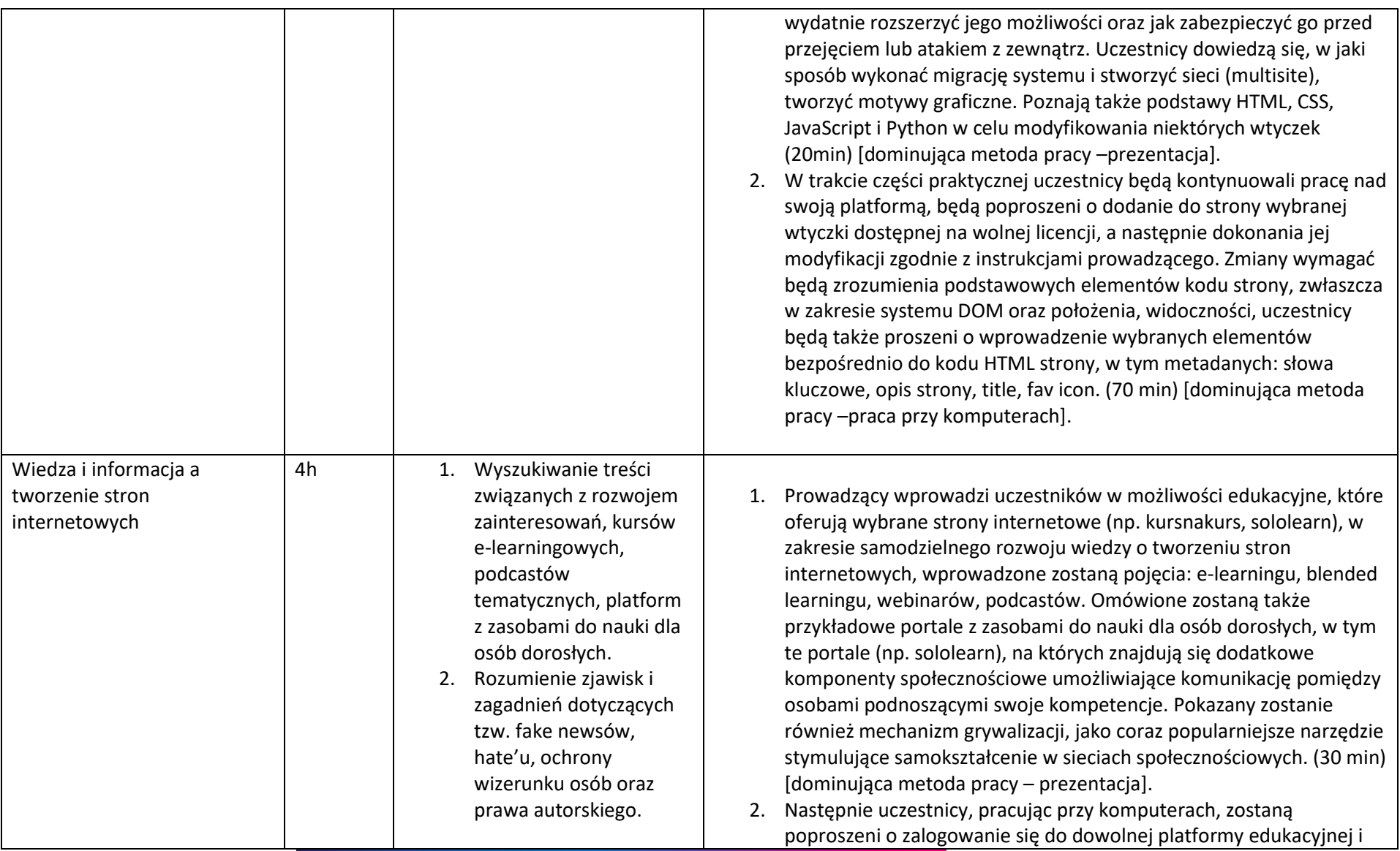

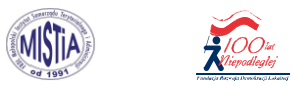

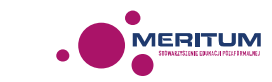

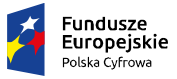

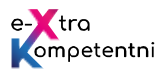

**Unia Europejska**<br>Europejski Fundusz<br>Rozwoju Regionalnego

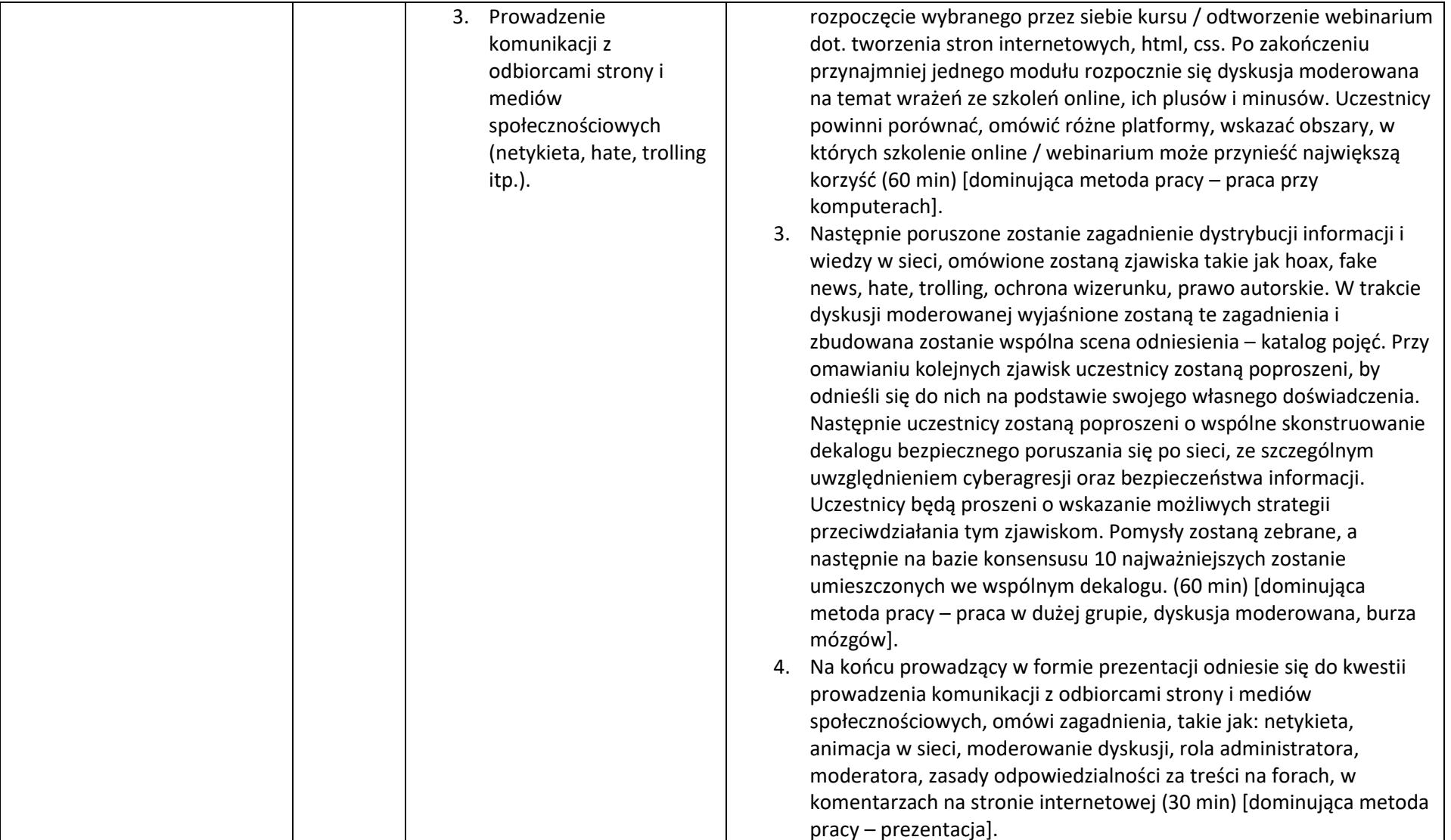

**Reference** 

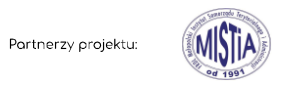

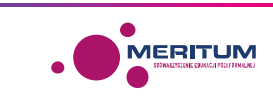

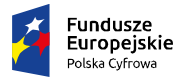

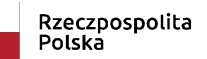

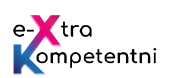

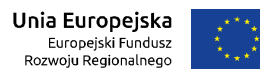

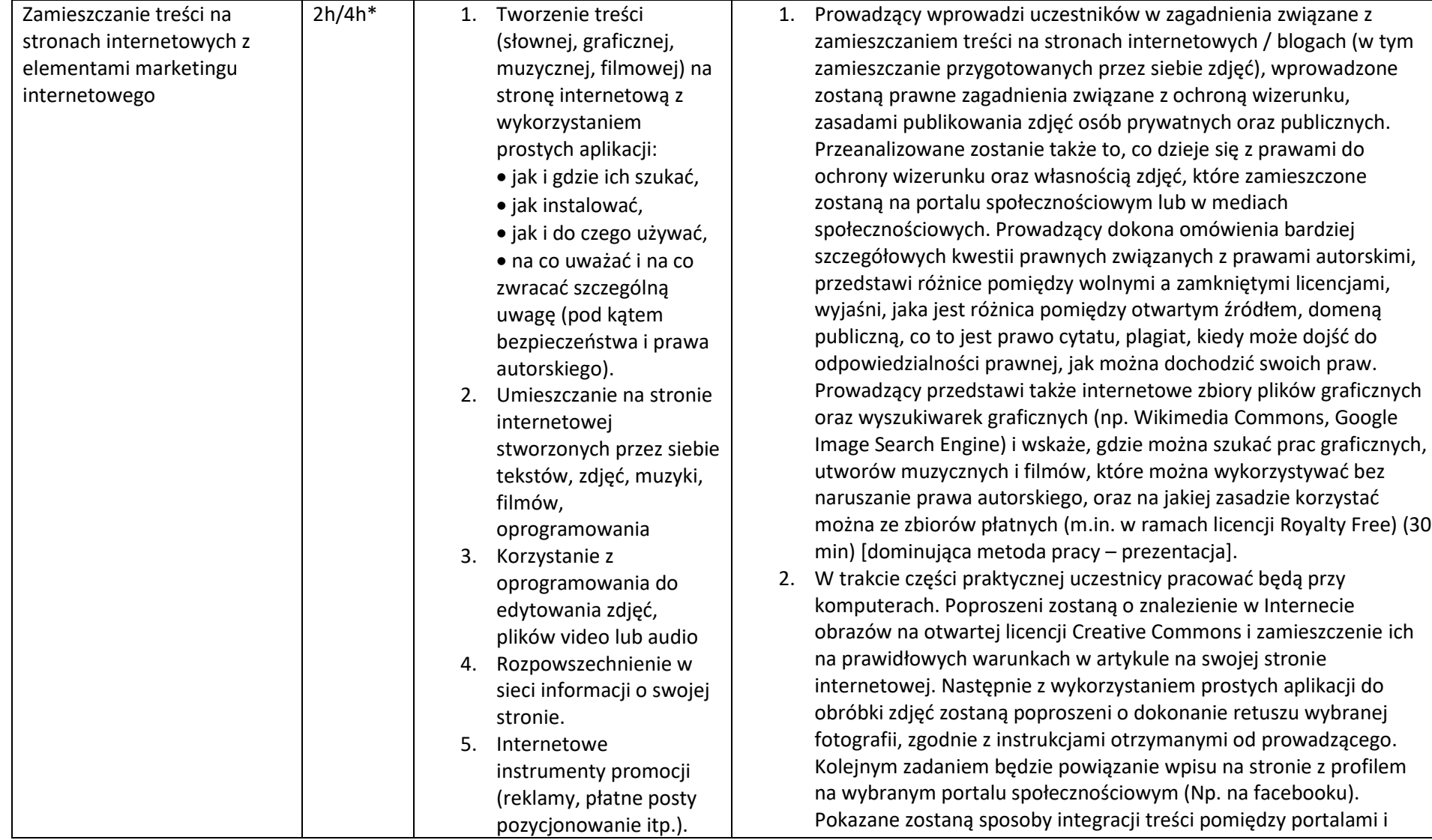

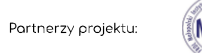

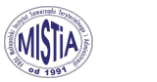

*RICOtes* 

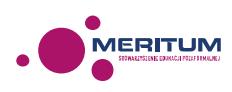

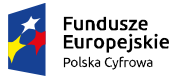

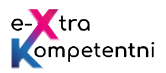

**Unia Europejska**<br>Europejski Fundusz<br>Rozwoju Regionalnego

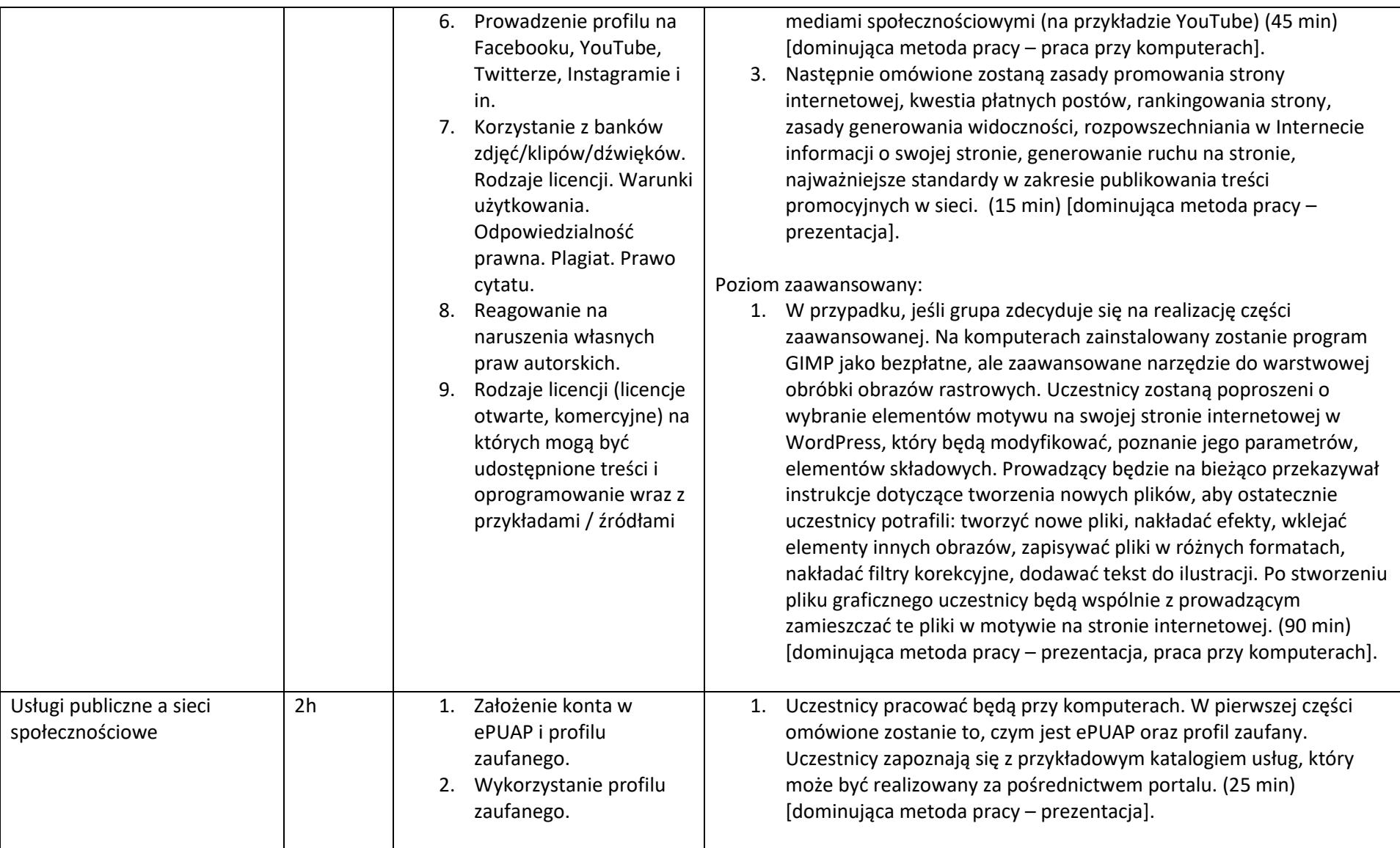

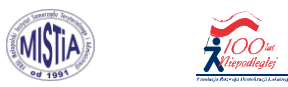

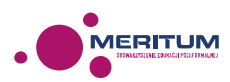

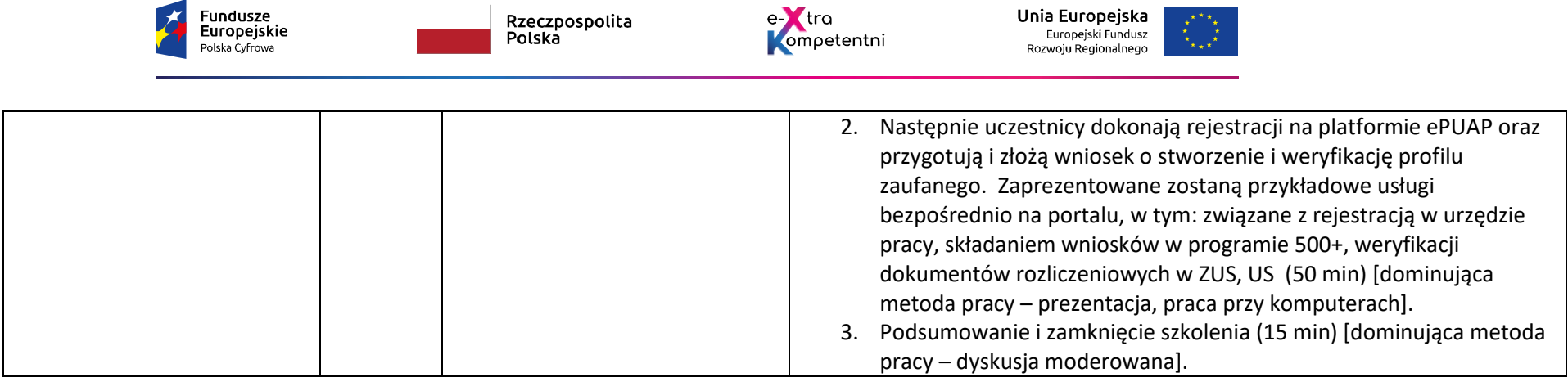

\* W przypadku jeśli grupa będzie miała poziom podstawowy, realizować będzie każdą z części szkolenia w wymiarze 2h dydaktycznych, co umożliwi zapoznanie się z najważniejszymi, podstawowymi narzędziami w każdym obszarze. W przypadku jednak, gdy grupa już na starcie będzie posiadała podstawową wiedzę z zakresu sieci społecznościowych, dwie pierwsze części będą mogły być pominięte, dzięki czemu będzie można rozwinąć któryś z pozostałych modułów do poziomu zaawansowanego. Uczestnicy będą mogli wspólnie zdecydować, które 2. części należy rozwinąć, tak aby szkolenie w jak największym stopniu odpowiadało ich oczekiwaniom.

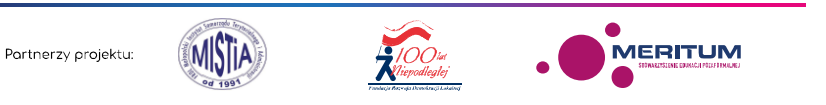

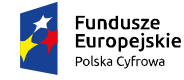

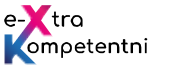

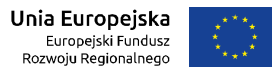

## **Dodatkowe narzędzia i materiały dydaktyczne wykorzystane w czasie zajęć:**

- 1. Trenerskie ICT Podręcznik dla prowadzących szkolenia dla osób dorosłych https://ec.europa.eu/epale/sites/epale/files/trenerskie\_ict\_podrecznik.pdf
- 2. Fotografia cyfrowa obsługa programu GIMP http://www.biblioteki.org/dam/jcr:6720a868-3413-4ed9-bc67-8c6ec823ef49/03\_Grafika\_GIMP.pdf
- 3. Biblioteka lokalne centrum wiedzy praktycznej . Przewodnik po narzędziach. Warsztat nr 2. Google Picasa http://www.biblioteki.org/dam/jcr:1f9bc140-0236-44a9-ad62-437d91a58602/05\_BIB\_przewodnik\_Picassa.pdf
- 4. Jak przygotować i zamieścić relację multimedialną w serwisie YouTube? http://www.biblioteki.org/dam/jcr:bda6f72a-3b39-4846-b3ccb1247684b6d4/04\_YouTube-relacja.ppt
- 5. Fanpage na Facebooku http://www.biblioteki.org/dam/jcr:4577e1ce-342a-4ec5-a2a7-7d86fe1a48d1/08\_Facebook.pdf
- 6. Zakładanie i zarządzanie kanałem filmowym na YouTube http://www.biblioteki.org/dam/jcr:ccbfdecf-37ef-4f41-8033- 2696f40fe44c/09\_YouTube.pdf
- 7. Dysk w chmurze (na przykładzie Dysku Google) http://www.biblioteki.org/dam/jcr:dd125f66-7cf0-40fe-9565-1155caa09bac/01\_Dysk\_Google.pdf
- 8. Nowe technologie w praktyce. Po co mi to? Same konkrety bez pitu-pitu http://www.biblioteki.org/dam/jcr:3966fd97-6c5b-4a53-bb2fff85c57eb9bf/10\_Tomasz\_Kwietniewski\_Magda\_Wachol\_Nowe\_tehnologie\_w\_praktyce.pdf
- 9. Przewodnik internetowy poznaj, korzystaj, twórz https://ngoteka.pl/bitstream/handle/item/210/przewodnik internetowy.pdf?sequence=1
- 10. Opis tworzenia stron internetowych przy pomocy języka HTML http://www.1lo.torun.pl/pdf/html.pdf
- 11. Podstawy tworzenia stron internetowych w HTML-u dla wszystkich http://www.dzierbicki.pl/ti/html%20podrecznik%20dla%20wszystkich.pdf
- 12. Tworzenie stron internetowych z wykorzystaniem Joomla 2.5-

http://im.p.lodz.pl/~pkowalski/files/naukowe/opracowania/tworzenie\_stron\_z\_wykorzystaniem\_CMS.pdf

13. Od instalacji do publikacji - WordPress (nie tylko) dla zielonych - http://www.e-kreatywnie.com.pl/wp-content/uploads/2015/03/Ebook-free.pdf

Autor scenariusza: Bartosz Kosiński

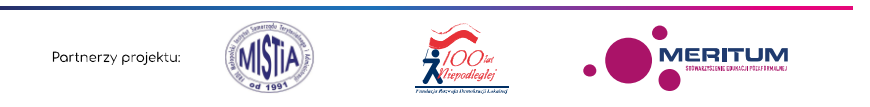